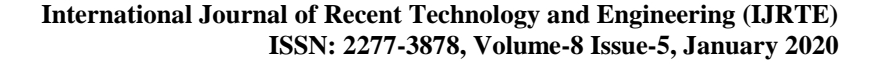

# DSS Model for the Adipura Trophy

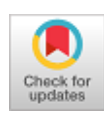

#### **Inayatulloh**

*Abstract: Every year the Indonesian government presents challenges to the regional and city governments to obtain the adiputra trophy. The Adipura Cup is given to the municipal and regional governments in Indonesia who meet several requirements such as cleanliness, beauty, peace and several other criteria. During this time the criteria assessment process is done manually and this research aims to create a Decision Support System to help provide an assessment of the Indonesian government to determine the winner of The Adipura trophy. The research method uses Analytical Hierarchical Processing (AHP)*

*The results of this research are DSS models for The Adipura trophies. The conclusion of this research is that the resulting model facilitates the process of selecting the The Adipura cup.*

*Keywords: AHP,DSS,, Adipura.* 

OPEN ACCESS

## **I. INTRODUCTION**

 ${\rm A}$ dipura is a Indonesia government program to create a healthy, sustainable environment as outlined in the Republic of Indonesia Minister of Environment Regulation [1]. The aim of this program is to create a city with a healthy natural environment that is in harmony with economic and social life. The city government is given motivation and challenges to make the city environmentally friendly with the complexity of economic and social problems. The assessment process begins with a physical assessment of environmental, economic and social conditions. After the physical monitoring team finishes carrying out their duties, they produce a report on the results of the physical assessment. This report document will be used as the deciding winner of the The Adipura trophy. The assessment process of the physical monitoring team's report conducted by the central government is carried out manually and this research aims to create a DSS model that will help the central government determine the winner of the The Adipura trophy better.

Decision Support system is a method used to assist the decision making process to produce alternative decisions that will be considered by management or decision makers. Analytical hierarchical processing AHP is used to solve complex problems into simpler parts. DSS and AHP can be used to help the assessment process for The Adipura cup winners. The previous research used AHP for Bekraf [2] and Promethee to assistance SMEs [3], choose Leader Culling

Manuscript published on January 30, 2020. **\*** Correspondence Author

 © The Authors. Published by Blue Eyes Intelligence Engineering and Sciences Publication (BEIESP). This is an [open access](https://www.openaccess.nl/en/open-publications) article under the CC-BY-NC-ND license

[\(http://creativecommons.org/licenses/by-nc-nd/4.0/\)](http://creativecommons.org/licenses/by-nc-nd/4.0/)

using AHP-Promrthee Methodology [4], to use Mining Method Selection by Integrated AHP and Promethee Method [5], and to Applying Promethee Method Based on Entropy Weight for Supplier Selection [6]

### **II. LITERATURE STUDY**

#### **A. Analytical Hierarchical Processing**

AHP was first introduced and developed by Dr. Thomas L. Saaty from the Wharton School of Business with alternative features and criteria that form a major part of the AHP [7]. AHP is a way that aims to divide the complexity of the problem and not patterned or unstructured into smaller parts. The AHP also organizes parts of this section into a hierarchical orderly arrangement. after the test is arranged hierarchically, each part is compared with other parts by determining the level of importance or priority level with numerical numbers or weights for each section. the level of importance or priority will influence the decision situation.[9]

AHP uses subjective judgment to determine the level of importance or priority, for example if there are two parts A and B where A is 3 times more important than B, then giving score 3 in part A is a subjectivity provided by AHP[10]. so the possibility of differences will be very large depending on the perception of individuals who determine them.

AHP also combines individual individual judgment with logical thinking. the way of thinking logically will be greatly influenced by individual's knowledge and experience and imagination. thus the logic on AHP is strongly influenced by the ability of individuals who compose it [5].

AHP has the following procedures:[11]

*1)* Arranging problems into a level hierarchy that will be used for the next stage. At this stage it is necessary to determine the objectives of the whole system. The next step is to determine criteria for consideration in determining priority levels. One criterion can have several criteria below that have different values or scores.

2) Elements of priority determination

After determining the priorities that have been done in the previous stage, the next step is to compare one criterion with other criteria in pairs, meaning that one criterion is compared with a partner with another criterion. To facilitate pairwise comparisons the comparison process uses a matrix. The resulting matrix not only makes it easy to compare criteria in pairs but also helps to see the consistency of the results of the comparison between criteria. The matrix can also show the priority sensitivity values in general of all criteria. Finally the matrix can be used to analyze the level of sensitivity that might change considerations. The highest level is first in the pairwise comparison process [12]

After compiling the criteria in a matrix the next step is to use numbers to determine the relative importance of one criterion with other criteria.

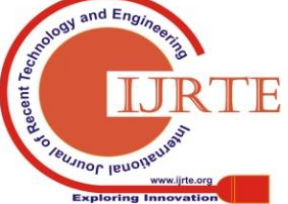

*Retrieval Number: E6316018520 /2020©BEIESP DOI:10.35940/ijrte.E6316.018520 Journal Website: www.ijrte.org*

2700

*Published By: Blue Eyes Intelligence Engineering & Sciences Publication* 

**Inayatulloh\*,** School of Information System, Bina Nusantara University 11480 West Jakarta, Indonesia.inay@binus.ac.id

Numbers used use a scale of 1 to nine to determine the relative importance of one criterion with other criteria, which means the scale is positive for one digit.

The scale can be 1 if one criterion is compared to the criterion itself and usually exists on a matrix diagonal line. A quantitative scale from one to nine is shown in table 1

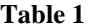

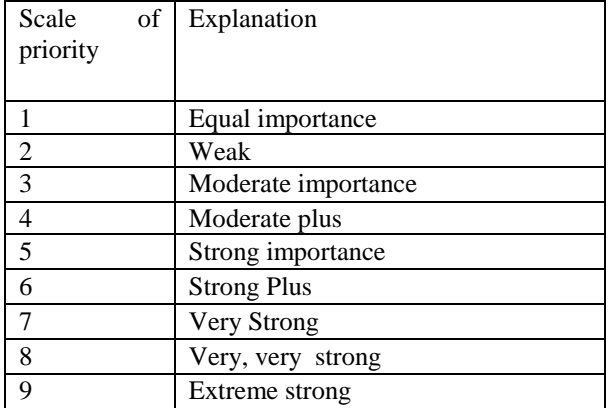

## **B. Decision Support System (DSS)**

Decision Support System (DSS) is used to help decision makers in overcoming existing problems. SPK is not intended to automate decision making. SPK is able to provide interactive tools for decision makers to carry out various data analyzes, using available models [18].

## **C. Model**

The model is defined as the representation of the real object. The model consists of many types such as mathematical models, graphic models, 3-dimensional models and others that are used in accordance with the interests of the model users. For example 3-dimensional models are needed to depict real objects such as houses, vehicles, people and others. While the graph model is used to explain data flow, sequence processing and so on.[8]

## **III. RESEARCH METHODOLOGY**

**A.** The Adipura participants must meet several criteria divided into general criteria and specific criteria. General criteria are general and only for group determination based on city or district level. While special requirements include environmental conditions related to water and air and all matters relating to water and air health. The table below explains in more detail about adipura-winning criteria. General Requirement

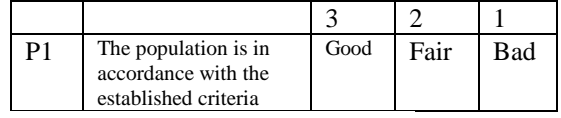

Specific Requirement Water Condition

**Table 2. The criteria for feasibility assessment**

| <b>Specific requirements Non Physic Water Condition</b> |                                                   |      |                             |            |
|---------------------------------------------------------|---------------------------------------------------|------|-----------------------------|------------|
| N <sub>0</sub>                                          | Program                                           | 3    | $\mathcal{D}_{\mathcal{L}}$ |            |
| Q1                                                      | Implementation of water<br>pollution control      | Good | Fair                        | <b>Bad</b> |
| 02                                                      | Availability of clean water                       | Good | Fair                        | Bad        |
| Q3                                                      | Water quality monitoring                          | Good | Fair                        | Bad        |
| O4                                                      | Availability of domestic<br>wastewater management | Good | Fair                        | <b>Bad</b> |

*Retrieval Number: E6316018520 /2020©BEIESP DOI:10.35940/ijrte.E6316.018520 Journal Website: www.ijrte.org*

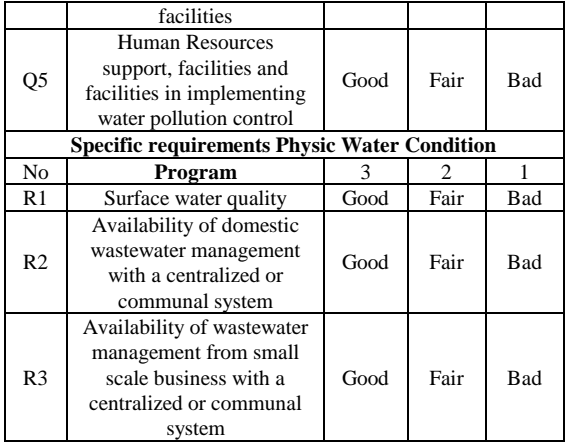

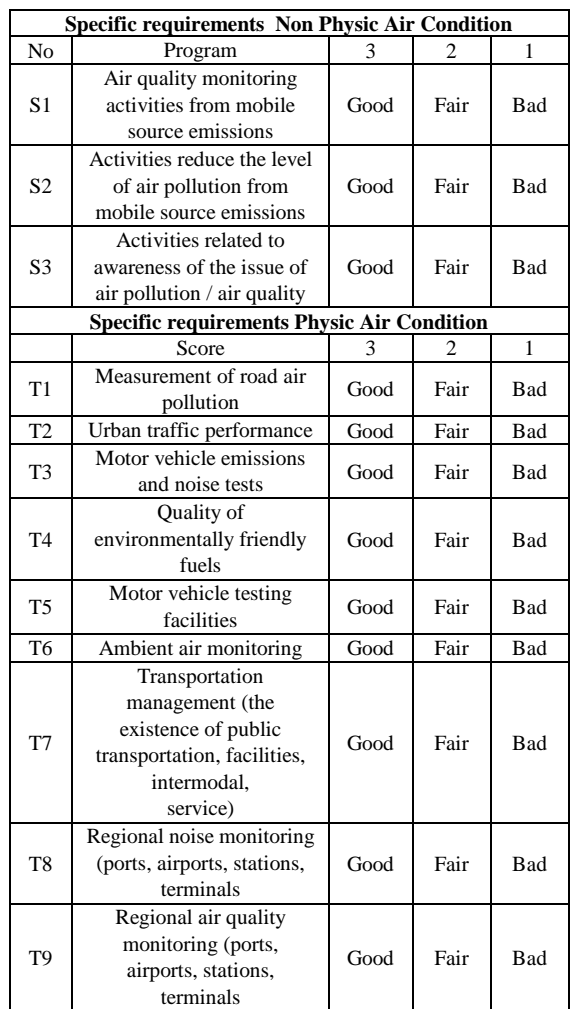

The above table is a reference to give a score on each criterion. Scores 1 to 3 for bad, fair and good where the use of short intervals is intended to facilitate the weighting process. The range of scores can be adjusted according to the needs if a longer interval is required, the score can be used further.

# **B. Method**

2701

Table 1 becomes the main reference to build DSS where all data generated will be stored in a database. The table below explains the matrix used to compare criteria in pairs and the table below is an alternative that will later contain The Adipura participants

*Published By: Blue Eyes Intelligence Engineering & Sciences Publication* 

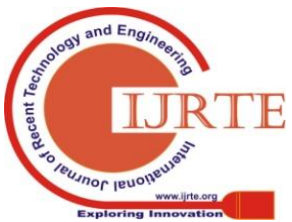

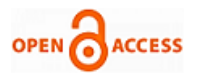

#### **Table 3 Weight comparison matrix**

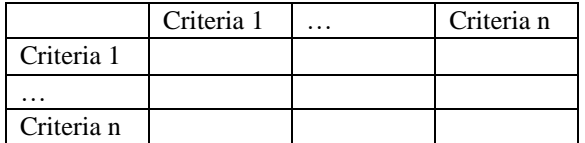

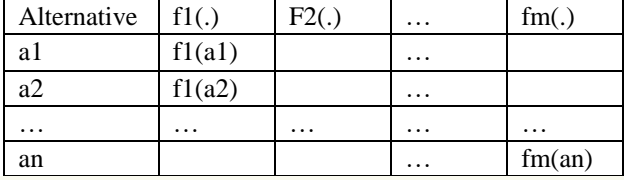

Consistency testing can be seen from the AHP results that will determine the final ranking of the The Adipura winner selection process. Table III shows preliminary analysis data.

#### **IV. DIAGRAM OF RESEARCH**

The governor conducted an internal selection to determine which cities under the authority were eligible to take part in the Adipura competition

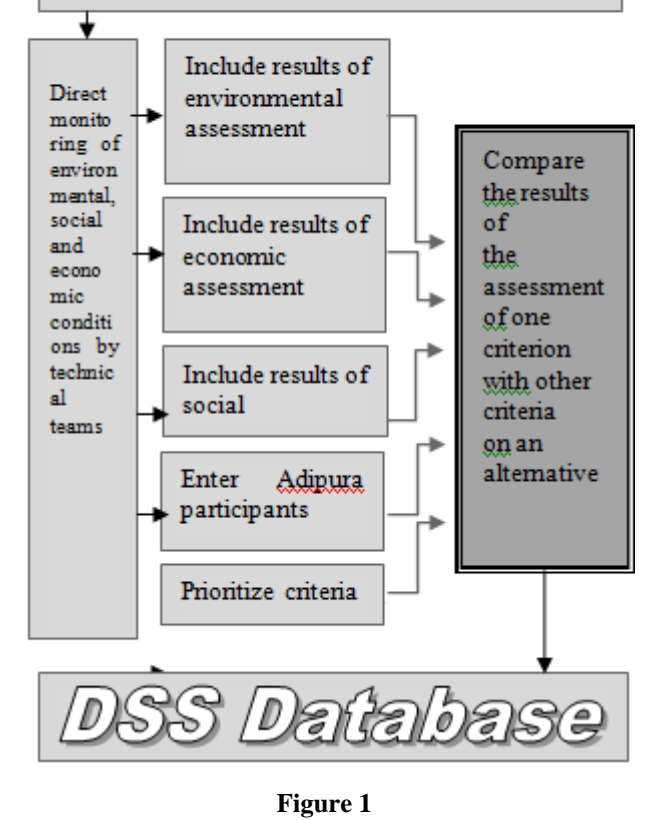

The figure 1 explains the process of selecting The Adipura winners. The first step is the governor conducts an internal selection aimed at selecting areas under his authority to follow the The Adipura. This selection uses standard general and specific criteria as outlined in the legislation so that candidates for the city or district have sufficient requirements as The Adipura participants.

After that the technical team will receive participant data and conduct direct monitoring in the field about environmental conditions related to economic and social aspects. The results of the assessment from the technical team will be raw data that is processed by comparing criteria in pairs for all alternatives and then stored in the DSS Database which will be used to build the DSS application.

*Retrieval Number: E6316018520 /2020©BEIESP DOI:10.35940/ijrte.E6316.018520 Journal Website: www.ijrte.org*

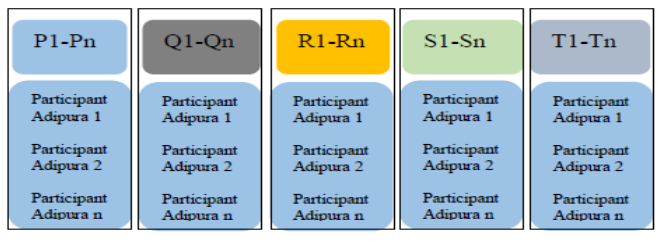

#### **Figure 2**

Figure 2 explains the process of comparing one criteria for all alternatives where:

P1-Pn is the Criteria for General Requirement,

Q1-Qn is the Non-Physical Air Condition Specific criteria

R1-Rn is the specific criteria for Physic Air Condition

S1-Sn is the specific criteria Non Physic water Condition criteria

T1-Tn is the specific criteria for Physic water Condition The picture also explains that each The Adipura participant was assessed according to the criteria above.

Figure 3 through Figure 6 explains each The Adipura participant will be assessed for all criteria. From the combination for all The Adipura participants with all the criteria, an adipura winner will be obtained.

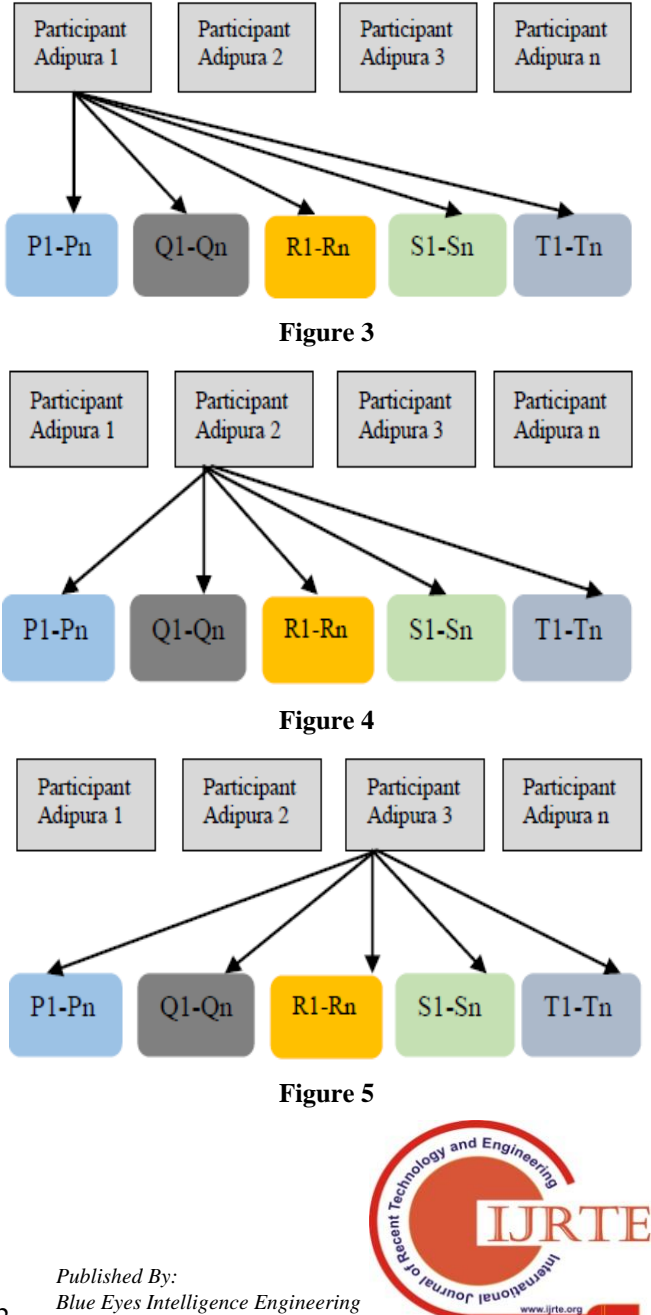

2702 *& Sciences Publication* 

# **DSS Model for the Adipura Trophy**

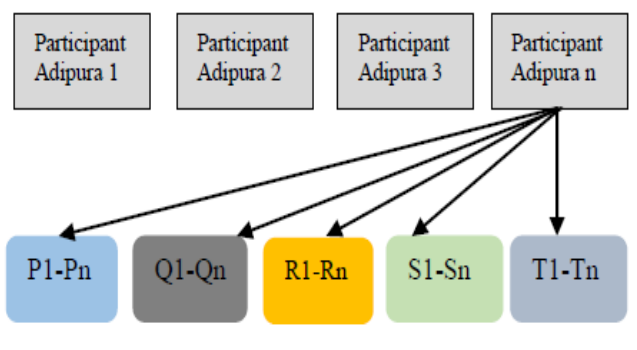

**Figure 6**

## **Criteria comparison**

Criteria comparison is comparing the relative pairing between one criterions with another criterion by giving a score on each criterion

For example Q1 Implementation of water pollution control is 3 times more important compared to Q2 Availability of clean water, then fill in the matrix as follows

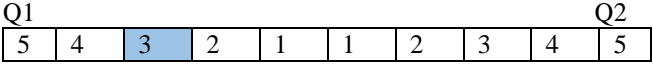

If Q2 Availability of clean water is 5 times more important than Q3 Water quality monitoring then the filling is as follows:

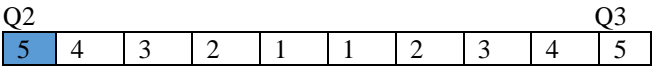

If Q5 Human Resources support, facilities and facilities in implementing water pollution control is more important 4 times compared to Q4 Availability of domestic wastewater management facilities, the filling is as follows:

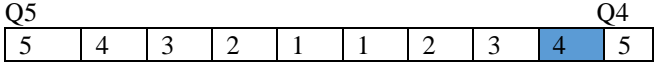

If R1 Surface water quality is more important 2 times than R2 Availability of domestic wastewater management with a centralized or communal system, then the filling is as follows:  $R1$  R2

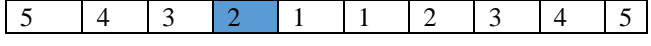

If R2 Availability of domestic wastewater management with a centralized or communal system is more important 5 times compared to R3 Availability of wastewater management from a small scale business with a centralized or communal system, then the filling is as follows:

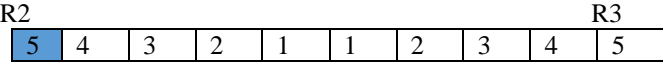

If T1 Measurement of road air pollution is more important 3 times than T2 Urban traffic performance, then fill it as follows:

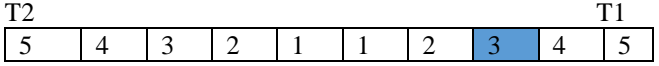

If T3 Motor vehicle emissions and noise tests are more important 4 times than T4 Quality of environmentally friendly fuels, then the writing is as follows:

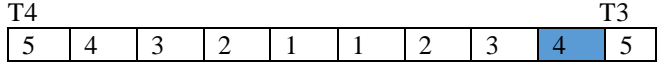

*Retrieval Number: E6316018520 /2020©BEIESP DOI:10.35940/ijrte.E6316.018520 Journal Website: www.ijrte.org*

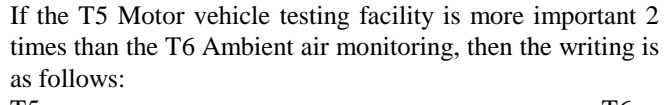

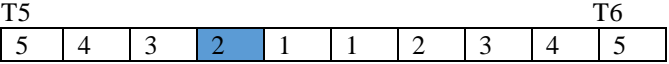

**V. RESULT AND DISCUSSION**

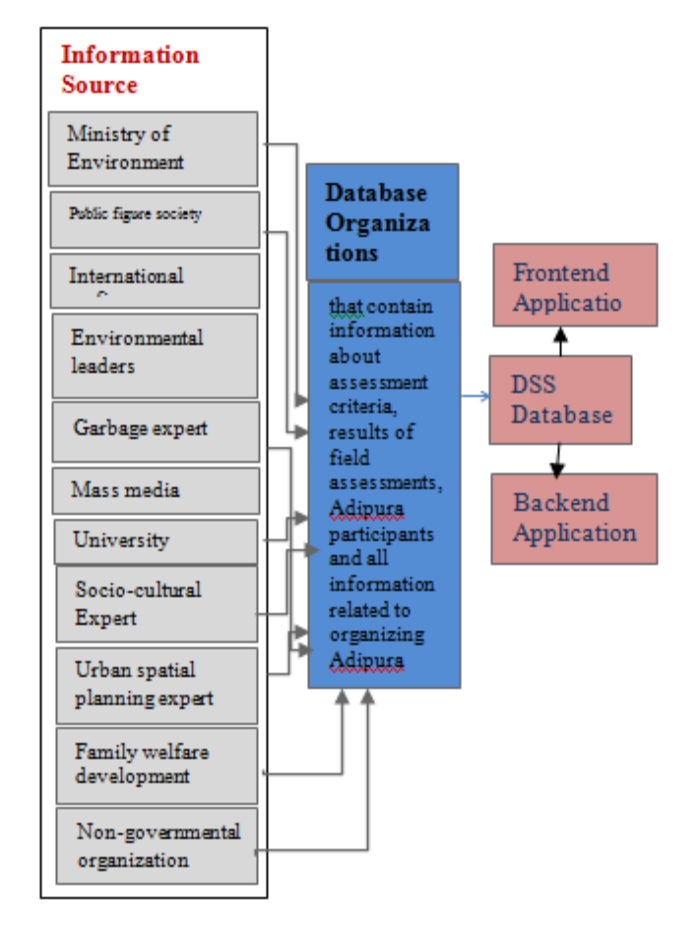

## **A. Information Source**

Is part of the DSS model for The Adipura that explains the source of information about the assessment criteria of The Adipura participants. The source of information comes from

- a. public figure;
- b. international figures;
- c. environmental leaders;
- d. garbage expert;
- e. mass media;
- f. College;

2703

- g. socio-cultural;
- h. urban spatial planning;
- i. family welfare development group;
- j. non-governmental organization;

All of which are members of the Adipura Advisory Council. The main party as a source of information is the Ministry of Environment.

## **B. Database Organization**

All information obtained from the The Adipura Advisory Board will be stored in the organizational database.

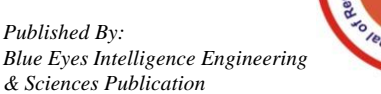

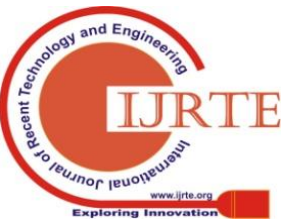

*Blue Eyes Intelligence Engineering & Sciences Publication* 

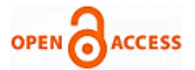

In the organization's database there are also The Adipura participant evaluation criteria and all information related to the The Adipura trophy

## **C. DSS Database**

Database organizations are connected directly with DSS databases and daabase applications. This is where the automatic calculation process will be carried out by the system. The output of the system is a list of The Adipura participants with the highest score to the lowest score. Management can consider the results of the DSS assessment because in essence DSS and AHP only help with decision making but do not replace the decision making function by management.

# **MODEL EVALUTION AND FEEDBACK**

Based on environmental observers and some experts relevant to the implementation of The Adipura there are some suggestions for the DSS model that was made.

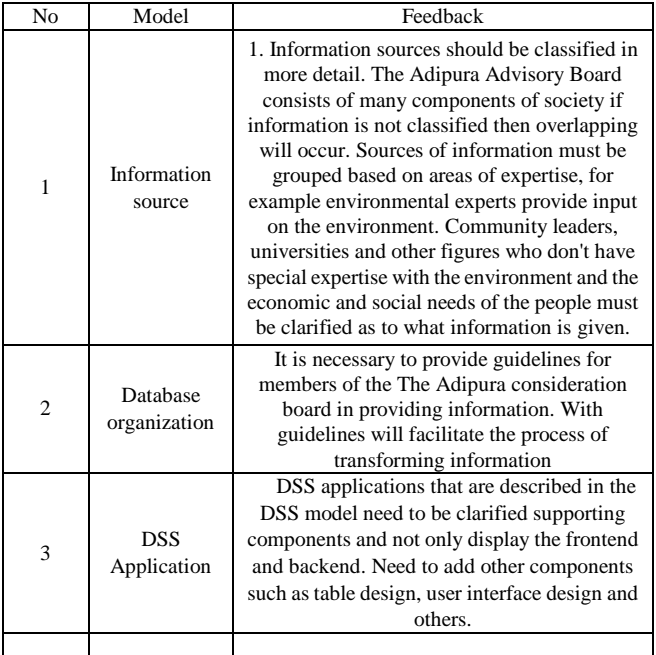

## **VI. CONCLUSION**

The DSS model for The Adipura implementation can help The Adipura organizers to provide alternative candidates for the The Adipura trophy winner. AHP can help The Adipura organizers provide an assessment of The Adipura participants with several predetermined criteria.

This model still needs to be improved as suggested by The Adipura observers. Advice from The Adipura observers will be the subject of future research.

## **REFERENCES**

- 1. Law number 07 of 2011 Republic of Indonesia, concerning guidelines for implementing the adipura program
- 2. Inayatulloh, Decision Support System for Badan Ekonomi Kreatif Indonesia, International Conference on Information Management and Technology (ICIMTech),2019.
- 3. Inayatulloh, Assistance Decision for SMEs, International Journal of Recent Technology and Enginerring, volume 8, 2020.
- 4. Bagla V., Gupta A., and Sharma B., "Leader Culling using AHP-PROMRTHEE Methodology," Paper of International Conference Computer Intelligent, USA, 2 012.

*Retrieval Number: E6316018520 /2020©BEIESP DOI:10.35940/ijrte.E6316.018520 Journal Website: www.ijrte.org*

- 5. Bogdanovic D., Nikolic D., and Ilic I., "Mining Method Selection by Integrated AHP and PROMETHEE Method," *Anais Acad Brasil Ciênc*, **2012**, *84*, 219-233.
- 6. Safari H, Fagheyi M. S., Ahangari S. S., and Fathi M. R., "Applying PROMETHEE Method Based on Entropy Weight for Supplier Selection," *Busin Management Strategies*, **2012**, *3*, 97-106
- 7. Thomas L. Saaty , Decision making with the analytic hierarchy process, Katz Graduate School of Business, University of Pittsburgh, ,Int. J. Services Sciences, Vol. 1, No. 1, 2008.
- 8. Inayatulloh, A Fuzzy-Euclidean Intelligent Fitness Model (FEIFM) Implementation for Selecting Personal Vehicle, 2018 Indonesian Association for Pattern Recognition International Conference (INAPR)
- 9. S. Kumar, N. Parashar, A. HaleemAnalytical hierarchy process applied to vendor selection problem: small scale, medium scale and large scale industries ,Business Intelligence Journal, 2 (2) (2009), pp. 355-362
- 10. Lee, W. Kim, Y.M. Kim, K.J. OhUsing AHP to determine intangible priority factors for technology transfer adoption Expert Systems with Applications, 39 (7) (2012), pp. 6388-6395
- 11. K. Govindan, M. Kaliyan, D. Kannan, A.N. Haq Barriers analysis for green supply chain management implementation in Indian industries using analytic hierarchy process International Journal of Production Economics, 147 (1) (2014), pp. 555-568
- 12. G.C. Akkaya and C. Uzar, "The Usage Of Multiple-Criteria Decision Making Techniques On Profitability and Efficiency: An Application Of Promethee," International Journal Of Economics and Finances Studies,Vol. 5, No. 1, pp. 149-156, 2013.
- 13. Bogdanovic D., Nikolic D., and Ilic I., "Mining Method Selection by Integrated AHP and PROMETHEE Method," Anais Acad Brasil Ciênc, 2012, 84, 219-233.
- 14. Safari H, Fagheyi M. S., Ahangari S. S., and Fathi M. R., "Applying PROMETHEE Method Based on Entropy Weight for Supplier Selection," Busin Management Strategies, 2012, 3, 97-106
- 15. Thomas L. Saaty , Decision making with the analytic hierarchy process, Katz Graduate School of Business, University of Pittsburgh, ,Int. J. Services Sciences, Vol. 1, No. 1, 2008.
- 16. Y Noorollahi, Multi-criteria decision support system for wind farm site selection using GIS, Sustainable Energy Technologies and Assessments Volume 13, February 2016, Pages 38-50

# **AUTHORS PROFILE**

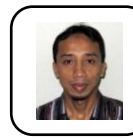

**Inayatulloh** is candidate doctor at Bina Nusantara University. Major research in Decision Support System, Knowledge Management System etc

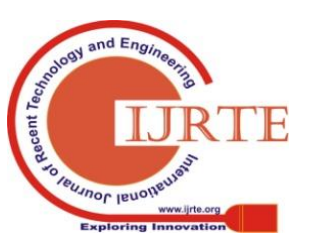

*Published By: Blue Eyes Intelligence Engineering & Sciences Publication* 

2704